## Whole School Overview- Computing 2023-24

|               | Autumn 1                                                          | Autumn 2                                                                                        | Spring 1                                                                        | Spring 2                                                                                                    | Summer 1                                                                                                  | Summer 2                                                                                                    |
|---------------|-------------------------------------------------------------------|-------------------------------------------------------------------------------------------------|---------------------------------------------------------------------------------|----------------------------------------------------------------------------------------------------|----------------------------------------------------------------------------------------------------|----------------------------------------------------------------------------------------------------|
| Nurse<br>ry   | CLASS BASED<br>Computer Science                                   | CLASS BASED<br>Computer Science                                                                 | CLASS BASED<br>Computer Science                                                 | CLASS BASED<br>Computer Science                                                                                 | Digital Literacy-<br>Online safety<br>National online safety units 1-4<br>(EYFS units with no follow up   | Digital Literacy-<br>Online safety<br>National online safety units 5-8                                              |
|               | and effect' toys in provision                                     | 'cause and effect' toys<br>in pro∨ision<br>Digital Literacy-                                    | 'cause and effect' toys in provision Digital Literacy-                          | 'cause and effect' toys in provision Digital Literacy-                                                          | CLASS BASED<br>Computer Science                                                                           | (EYFS units with no follow up<br>activities)<br>CLASS BASED<br>Computer Science                                     |
|               |                                                                   | Use iPads to take photos of themselves                                                          | Use Seesaw drawing tool on the iPads to make marks                              | Use Seesaw drawing tool on<br>the iPads to begin to write their<br>name or draw pictures                        | Explore and investigate wind-<br>up toys                                                                  | Tinker with and explore remote control cars                                                                         |
| Recep<br>tion | CLASS BASED<br>Digital Literacy-                                  | CLASS BASED                                                                                     | CLASS BASED<br>Computer Science<br>Tinker with BeeBots in                       | Digital Literacy-<br>Online safety<br>National online safety units 1-4                                          | Digital Literacy-<br>Online safety<br>National online safety units 5-8                                    | COMPUTING SUITE<br>Digital Literacy-<br>Access the computer suite. Learn the<br>main parts of the computer. Develop |
|               | Explore 2Paint on the computers<br>and mark making                | Tinker with Code a Pillars<br>in provision<br>Continue to tinker on Mini<br>Mash on Purple Mash | provision<br>Continue to tinker on Mini<br>Mash on Purple Mash                  | Continue to tinker on Mini Mash<br>on Purple Mash. Use 2Paint<br>and Simple city                                | CLASS BASED<br>Computer Science<br>Write simple instructions and use                                      | ability to manipulate the mouse.<br>Log in to Mini Mash using their<br>individual username and picture pin          |
|               |                                                                   |                                                                                                 | Read 'Dot' as part of Safer<br>Internet Day                                     | CLASS BASED<br>Computer Science<br>Follow simple instructions given<br>by an adult (algorithm)                  | COMPUTING SUITE                                                                                           |                                                                                                    |
|               |                                                                   |                                                                                                 |                                                                                 |                                                                                                    | Access the computer suite. Learn the<br>main parts of the computer. Basic<br>controls (in small groups)   |                                                                                                    |
| Y1            | COMPUTING SUITE<br>Digital Literacy-<br>Introduction to computing | COMPUTING SUITE<br>Digital Literacy-<br>Online safety<br>National online safety units<br>1-4    | CLASS BASED<br>Computer Science<br>Programming<br>Mazes<br>Purple Mash Unit 1.5 | CLASS BASED<br>Computer Science<br>Programming - Coding<br>Purple Mash Unit 1.7<br>End using Daisy the Dinosaur | COMPUTING SUITE<br>Digital Literacy-<br>Technology beyond school<br>Purple Mash Unit 1.9<br>Online safety | CLASS BASED<br>Information Technology<br>Animated stories<br>Purple Mash Unit 1.6                                   |
|               |                                                                   |                                                                                                 | Code a pillars                                                                  | on iPads                                                                                                    | National online safety units 5-8                                                                          |                                                                                                    |

| Y2 | COMPUTING SUITE<br>Digital Literacy-<br>Online Safety<br>Safety units 1-4                                                                                                 | CLASS BASED<br>Computer Science<br>Programming<br>(Algorithms)<br>Barefoot coding activities<br>Code-a-Pillar<br>BeeBot | COMPUTING SUITE<br>Computer Science<br>Programming<br>Purple Mash Unit 2.1 Coding                                       | COMPUTING SUITE<br>Digital Literacy- Information<br>Technology<br>Effective Searching-<br>3 weeks<br>Online safety<br>National online safety units 5<br>and 6 | CLASS BASED<br>Computer Science<br>Scratch jr- iPads unit<br>(Y1 Twinkl unit to be adapted if<br>needed)<br>Online safety<br>National online safety units 7 and 8 | COMPUTING SUITE<br>Information Technology<br>Spreadsheets<br>Purple Mash unit 2.3                                                                  |
|----|----------------------------------------------------------------------------------------------------|----------------------------------------------------------------------------------------------------|----------------------------------------------------------------------------------------------------|----------------------------------------------------------------------------------------------------|----------------------------------------------------------------------------------------------------|----------------------------------------------------------------------------------------------------|
| Y3 | COMPUTING SUITE<br>Digital Literacy-<br>Online Safety<br>National online safety units 1-4                                                                                 | COMPUTING SUITE<br>Computer Science<br>Programming<br>Purple Mash Y3 Coding                                             | CLASS BASED- on iPads<br>Information Technology<br>Spreadsheets<br>Purple Mash Unit 3.3                                 | COMPUTING SUITE<br>Digital Literacy<br>Information Technology<br>Email Purple Mash Unit 3.5                                                                   | COMPUTING SUITE<br>Computer Science<br>Programming- Scratch 3                                                                                                    | Computer Science Digital Literacy         Networks- Year 3         Online safety         National online safety units 5-8                          |
| Y4 | CLASS BASED- on iPads<br>Digital Literacy-<br>Online Safety<br>National online safety units 1-4                                                                           | COMPUTING SUITE<br>Information Technology<br>Effective searching<br>Purple Mash unit 4.7                                | COMPUTING SUITE<br>Information Technology<br>Animation<br>Purple Mash unit 4.6 followed<br>by stop motion work on iPads | CLASS BASED- on iPads<br>Computer Science<br>Digital Literacy<br>Networks- Y4<br>Online safety<br>National online safety units 5-8                            | COMPUTING SUITE<br>Information Technology<br>Spreadsheets<br>Purple Mash unit 4.3<br>Begin on Purple Mash and move to<br>Excel                                    | COMPUTING SUITE<br>Computer Science<br>Programming<br>Scratch 3- Smoking Car                                                                       |
| Y5 | CLASS BASED- on iPads<br>Digital Literacy-<br>Online Safety<br>National online safety units 1-4<br>If time- iPad apps to enhance topic<br>lessons, Thinglink, Adobe Spark | Digital Literacy-<br>Online Safety<br>National online safety units<br>5-8                                               | CLASS BASED- on iPads<br>Information Technology<br>Spreadsheets<br>Purple Mash unit 5.3                                 | COMPUTING SUITE<br>Computer Science<br>Programming<br>Scratch 3 - Crab Maze                                                                                   | COMPUTING SUITE<br>Information Technology<br>Animation<br>Powerpoint animation of the phases<br>of the moon                                                       | COMPUTING SUITE<br>Computer Science Digital Literacy<br>Networks- Y5                                                                               |
| Y6 | COMPUTING SUITE<br>Digital Literacy-<br>Online Safety<br>National online safety units 1-4                                                                                 | CLASS BASED-<br>Information<br>Technology Blogging<br>Purple Mash unit 6.4                                              | CLASS BASED- on iPads<br>Digital Literacy-<br>Online Safety<br>National online safety units 5-<br>8                     | COMPUTING SUITE<br>Information Technology<br>Spreadsheets<br>Purple Mash unit 6.9<br>Excel                                                                    | <b></b> .                                                                                                    | COMPUTING SUITE (am)<br>Computer Science<br>Programming Scratch 3- Create<br>your own game<br>Programming<br>Crumble project- goal line technology |

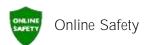

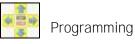

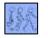

Animation

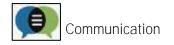

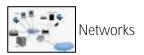

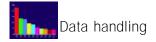

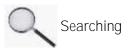

These symbols show the main themes that thread throughout the Family of Learning Trust's computing curriculum. There are other underlying themes and threads, mainly involving the use of Office programs that can't be seen here. The skills progression document details the skills that children should be taught in each year group in relation to basic skills in Office.

These symbols can also be seen in the long term plan and on the skills progression document